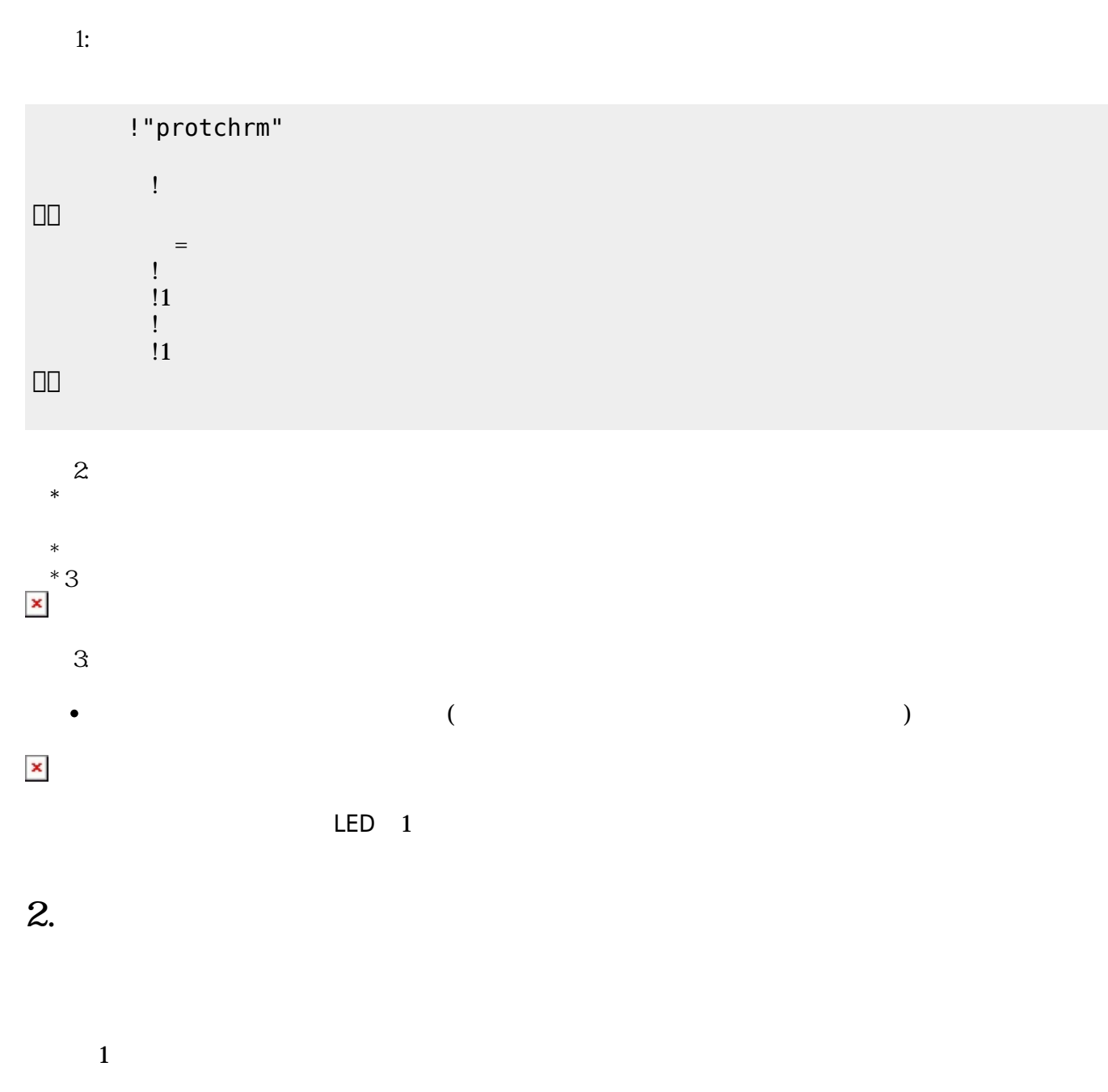

 $LED$ 

 $\pmb{\times}$ 

**1. 最初 一歩(プログラム 方・実行 仕方 確認)**

 $\overline{\mathsf{USB}}$  $\cup$  SB  $\cup$  SB  $\cup$ 

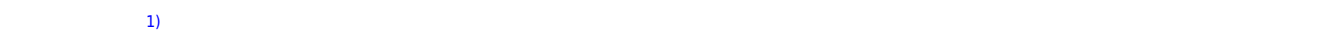

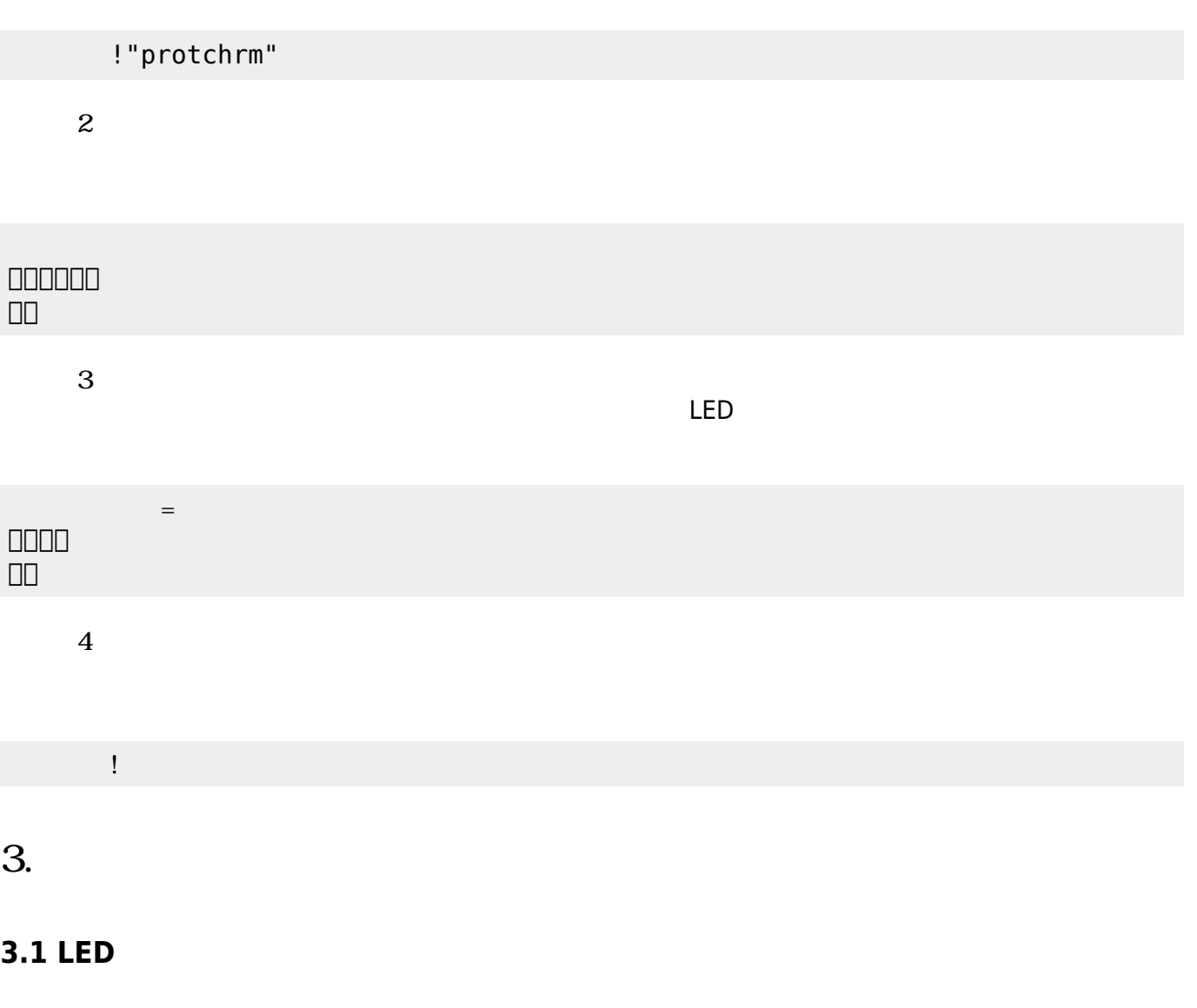

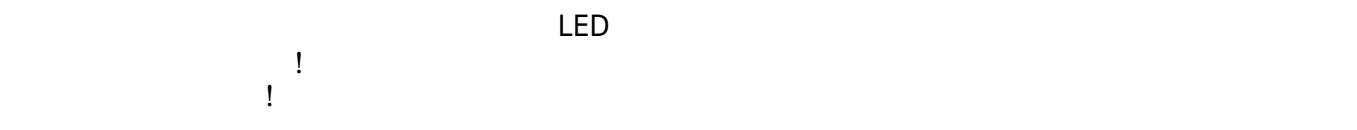

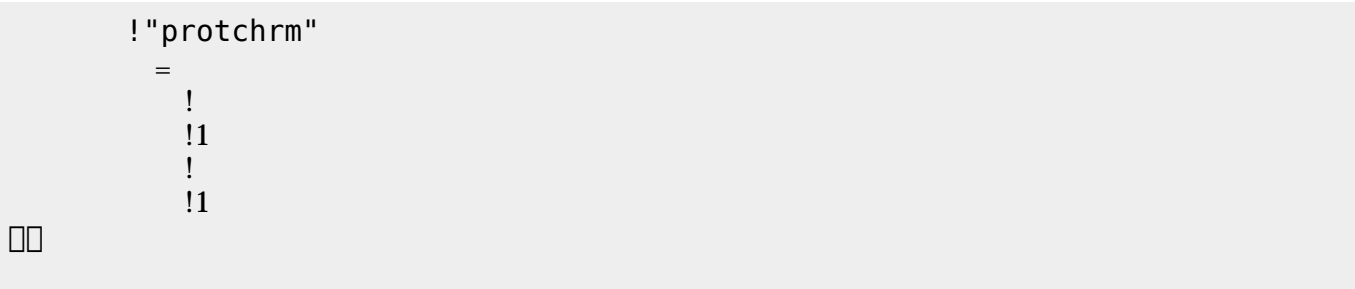

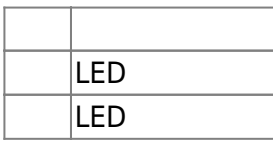

## **3.2 スイッチ 利用**

 $\begin{array}{c} \square \end{array}$ 

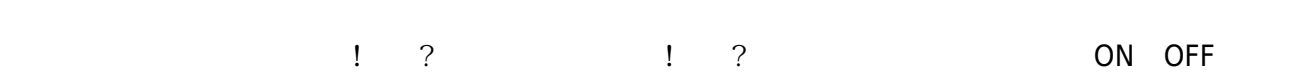

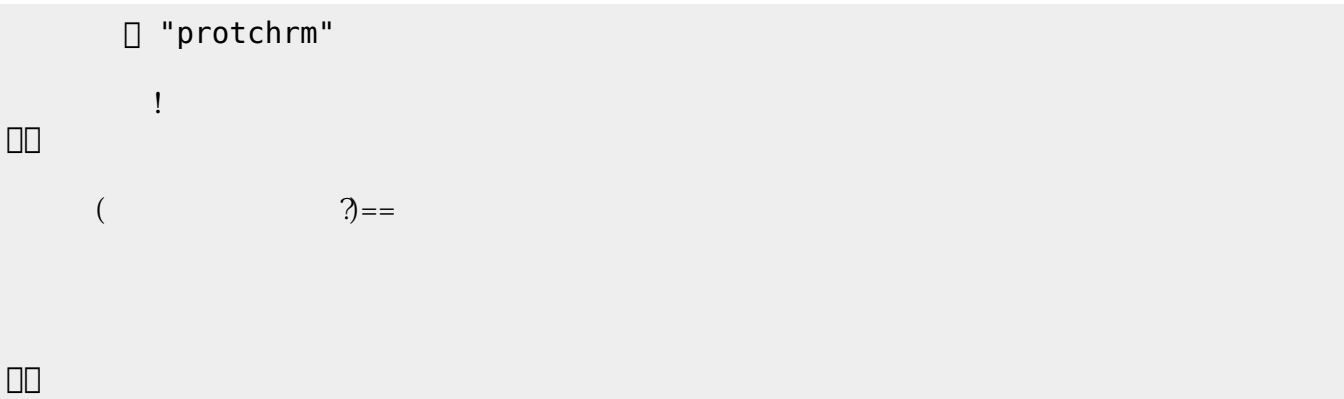

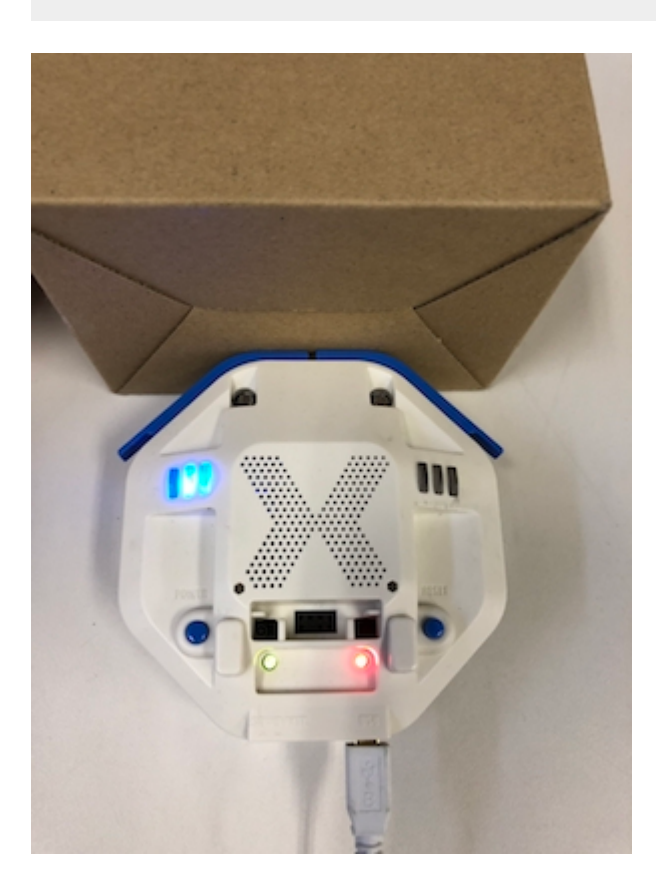

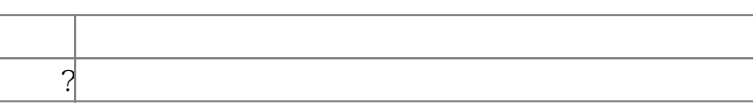

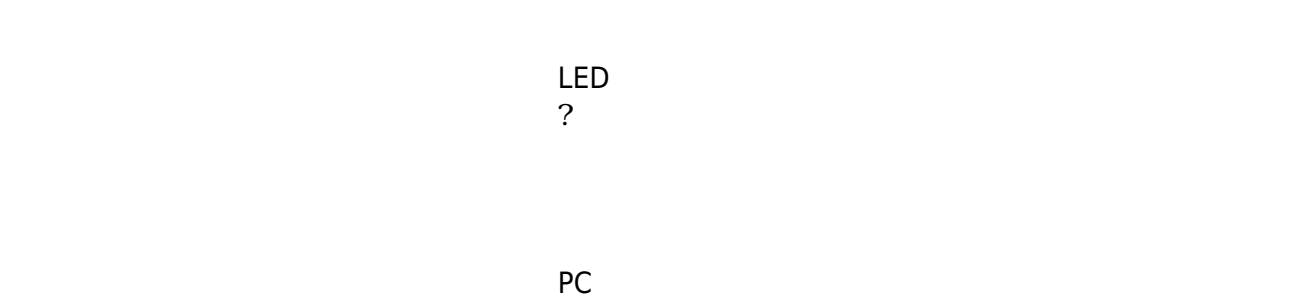

? レンジェント アメリカ アルタイム こころ ことに アルタイム こころ ことに アルタイム こころ ことに アルタイム こころ ことに アルタイム こころ ことに アルタイム こころ ことに アルタイム こころ ことに アルタイム こころ

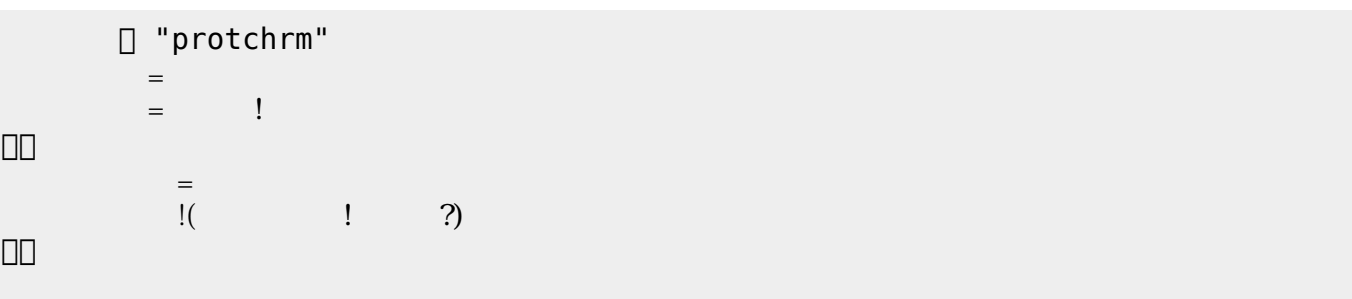

 $100$ 

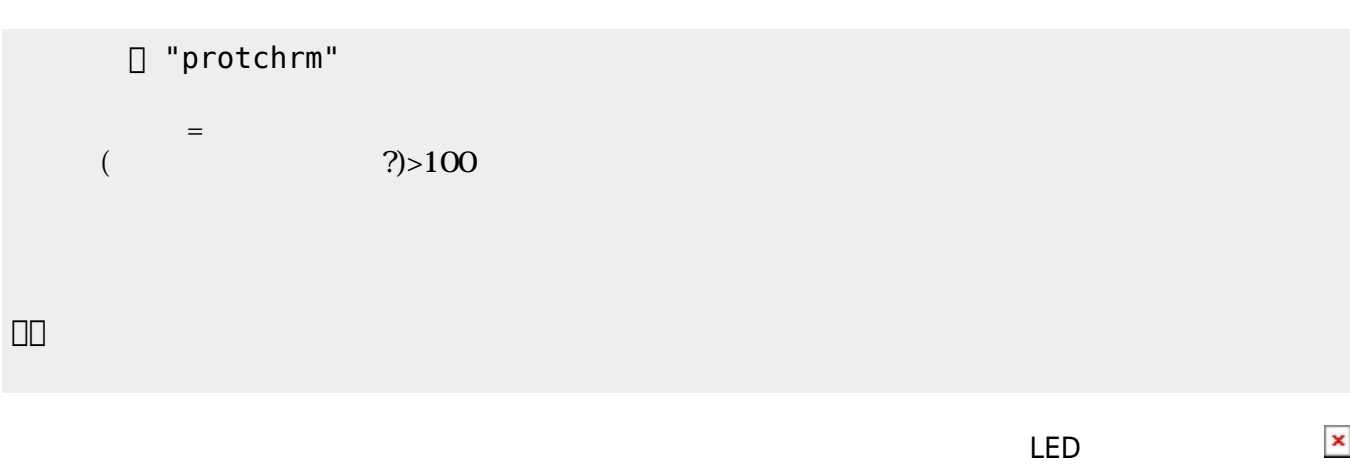

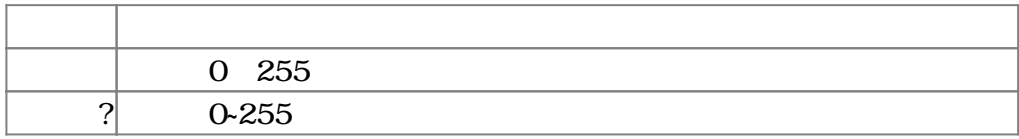

## $3.4$

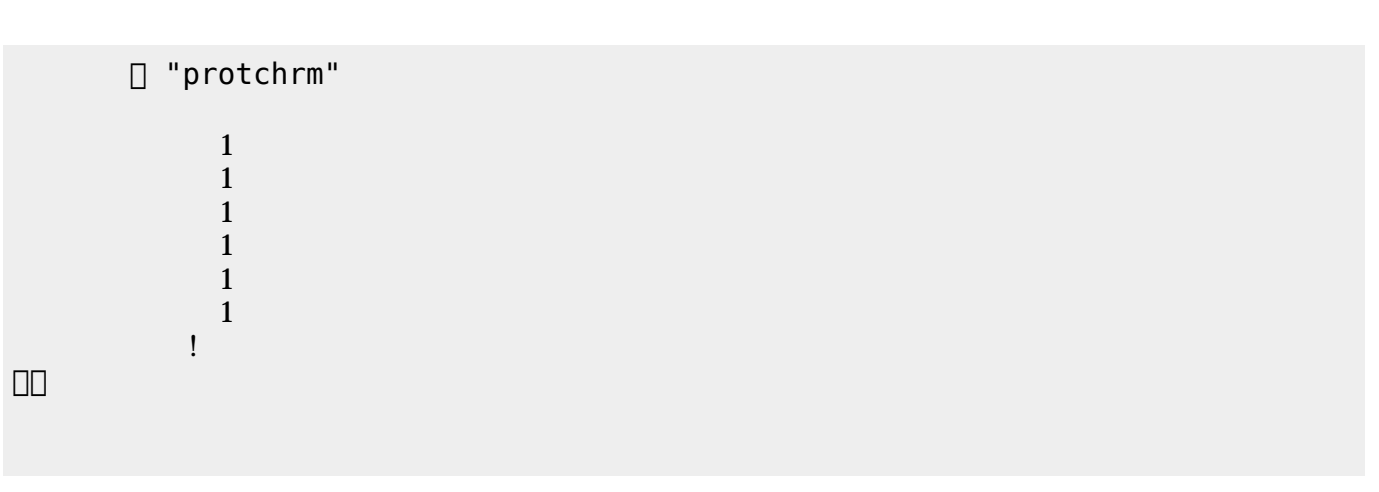

 $\mathbb{1}$ 

プロッチ モータは、「プロッチ」オブジェクト して**前進**・**後退**・**左折**・**右折**・**左回** ・**右回** 命令

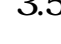

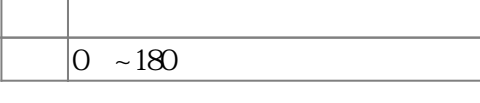

 $3.5$ 

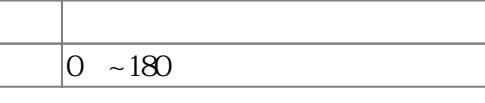

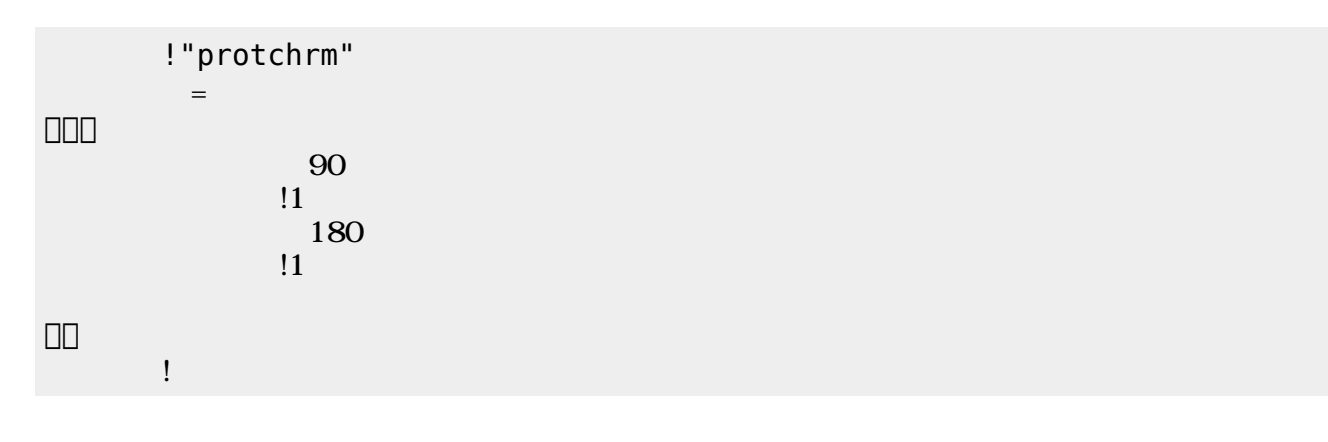

 $11$ 

つ。」の命令 角度を180 設定した後、1秒間 時間 けている。 すの命令  $3$ 

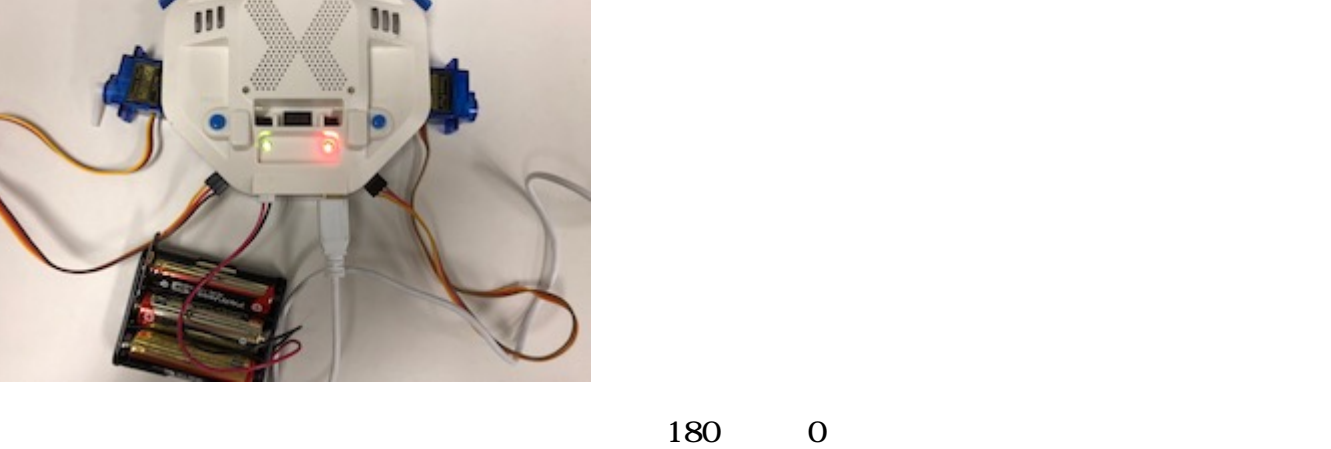

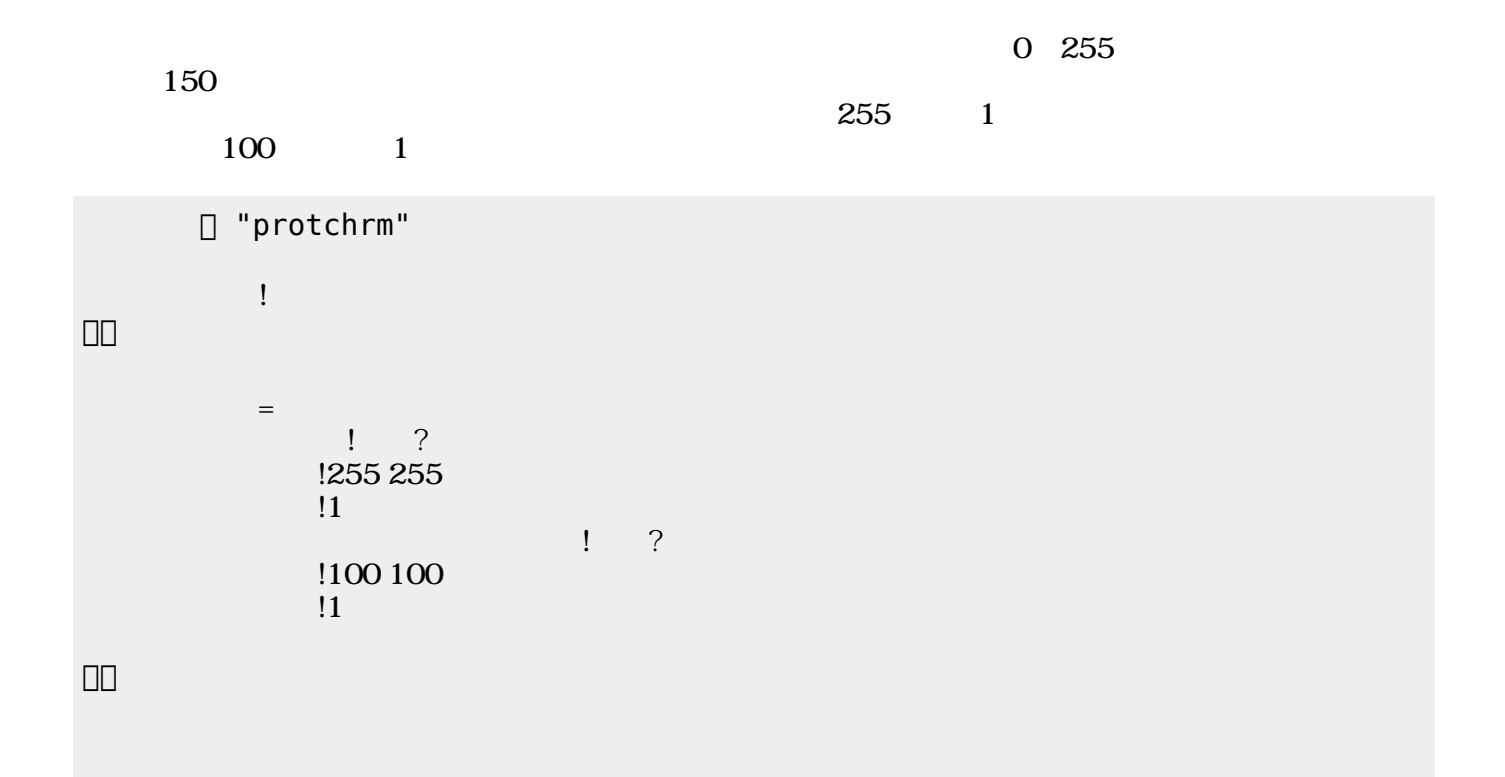

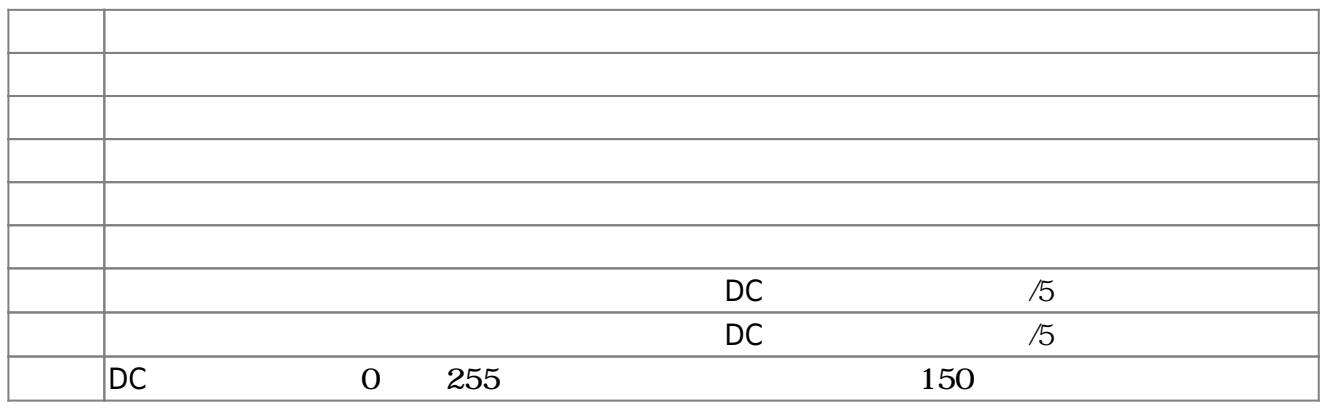

**3.6** 

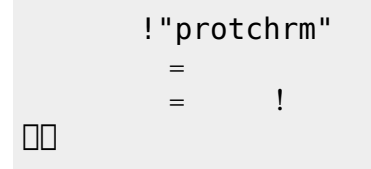

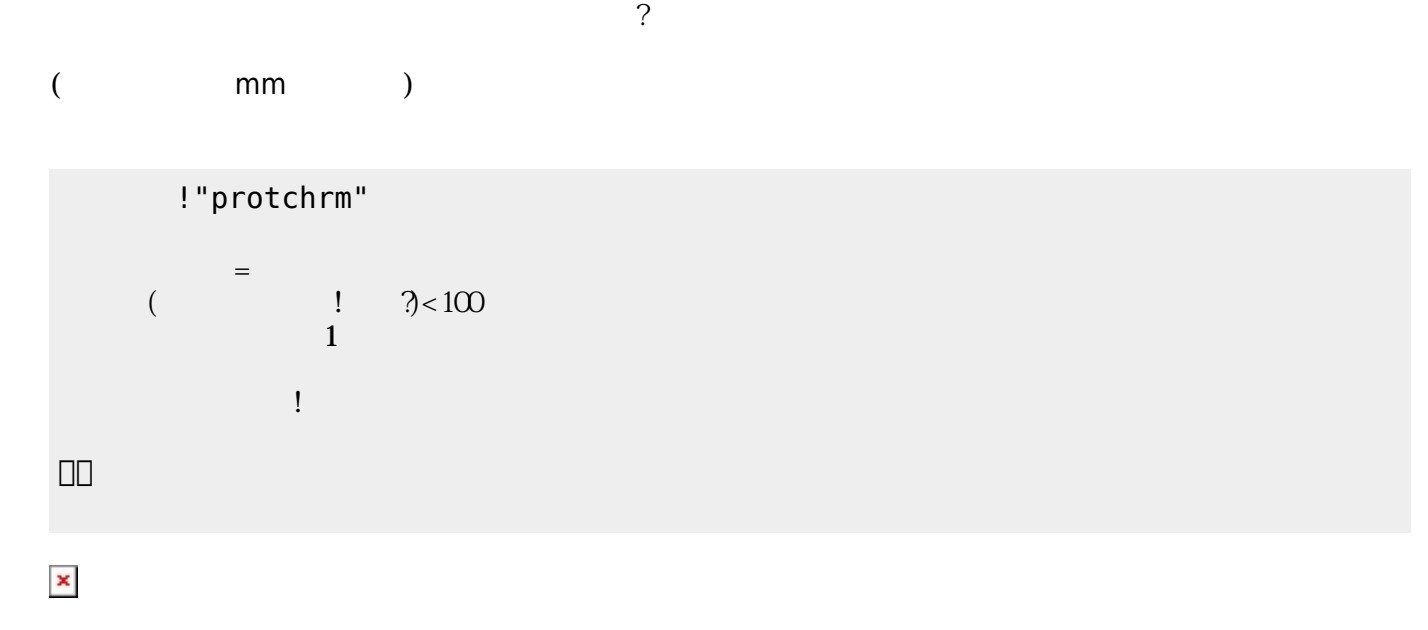

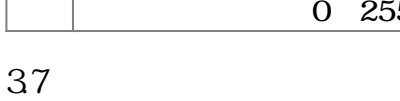

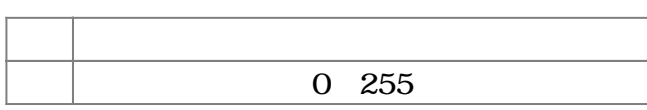

 $\pmb{\times}$ 

」。

 $($   $|$   $)$   $<$   $($   $|$   $)$   $|$ 

!"protchrm"

 $\begin{pmatrix} -1 \end{pmatrix}$ 

2025/04/05 01:08 7/8  $\left(1-\right)$  $0.5$ 」。

**命令 機能**

**命令 機能**

」。

**命令 機能**

」。

[1\)](#page--1-0)

 $\Box$ protch $\Box$ 

From:

演奏 引数 音階 演奏する

ブザー! "ドレミ" 演奏。

□ "protchrm"

!"protchrm"

 $\mathbf{R}^{\mathbf{S}}$  , and the set of the set of the set of the set of the set of the set of the set of the set of the set of the set of the set of the set of the set of the set of the set of the set of the set of the set of t

**[https://dolittle.eplang.jp/ch\\_protchremote?rev=1552670048](https://dolittle.eplang.jp/ch_protchremote?rev=1552670048)**

 $\frac{1}{2}$   $\frac{1}{2}$   $\frac{1}{2}$ 

きらきらぼし=メロディ!"ドドソソララソ~ファファミミレレド~ソソファファミミレ~ソソファ

**3.8 音楽演奏**

? The matrix is the mm state of the mm state of the state of the state of the state of the state of the state o

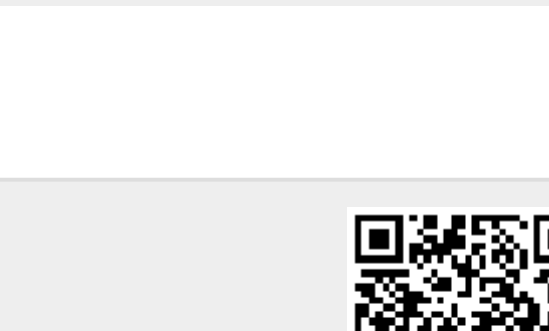

Last update: **2019/03/16 02:14**

 $h$ ttps://dolittle.eplang.jp/ -

Permanent link:

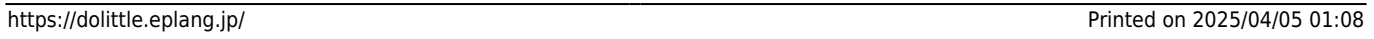